# 1 ID200 系列伺服驱动器串口通讯协议(ModeBus\_Rtu 协议)

# **1.1** 通讯接口定义

SDB 驱动器面板上的 CN3、CN4 接口是网络通讯插座(母头), 与插座关联的外部通讯电 缆接口(公头)示意如下图 1-1、1-2 所示:

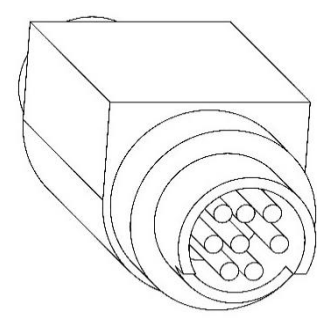

图 1-1 正面外观视图

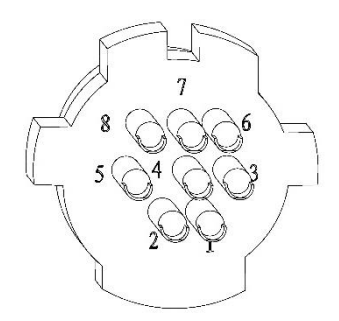

图 1-2 背面焊接视图

表 1-1 CN3、CN4 引脚定义表

| 信号名称       | 引脚             | 符号         | 功能      | 备注                                                                         |
|------------|----------------|------------|---------|----------------------------------------------------------------------------|
| 数字电源       |                | $+5V$      | $+5V$   |                                                                            |
| RS232 接收信号 | $\overline{2}$ | 232R       | 接收数据    | 仅 CN3-2、CN3-3 有 RS232 信号。CN4-2 脚<br>用于 RS485 终端匹配, CN4-3 脚用于 CAN 总<br>线匹配。 |
| RS232 发送信号 | 3              | 232T       | 发送数据    |                                                                            |
| RS485 SA信号 | $\overline{4}$ | 485/SA     | 信号 485+ | CN3、CN4 共有互联                                                               |
| 数字地        | 5              | <b>GND</b> | 公共端     |                                                                            |

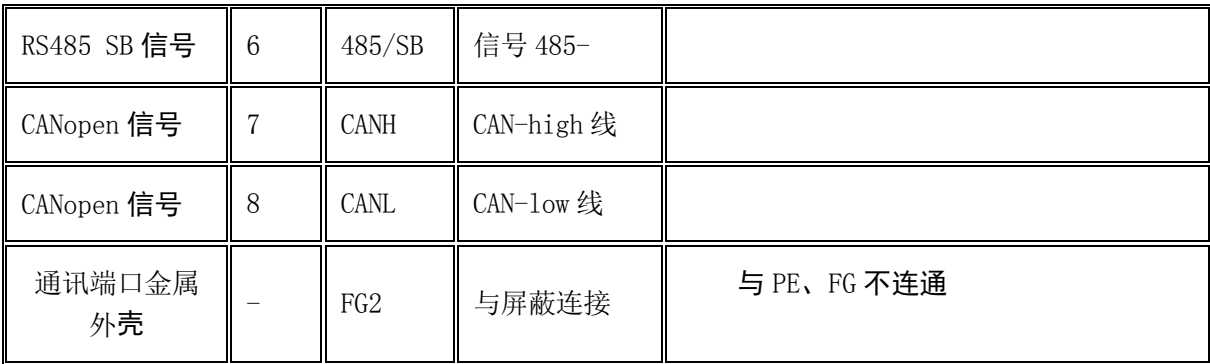

## **1.2** 通讯总线网络

ID200 系列伺服驱动器,支持 RS485 通信,RS485 通信采用国际标准的 ModBus RTU 通讯 协议进行的主从通讯。用户可通过 PC/PLC、控制上位机等实现集中控制(设定伺服驱动器 控制命令、运行速度、相关功能码参数的修改,伺服驱动器工作状态及故障信息的监控等), 以适应特定的应用要求。

通讯采用 MODEBUS RTU 模式。

## **1.2.1 RS-485** 异步串口

RS-485 网络组网示意图如图 1-3 所示,1 根 RS485 总线上最多可直接带 32 台伺服驱动 器,如果配置 485 总线中继装置,从站总数最多可达到 255 台。

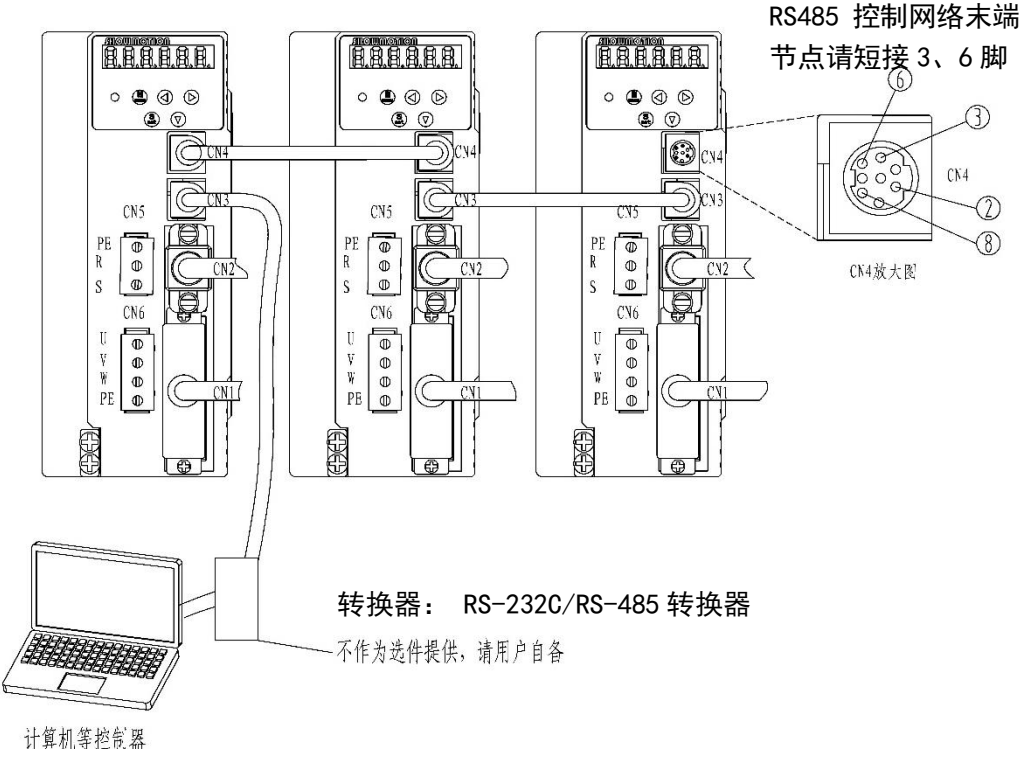

图 1-3 RS485 网络示意图

#### RS485 网络具体接线图如图 1-4 所示:

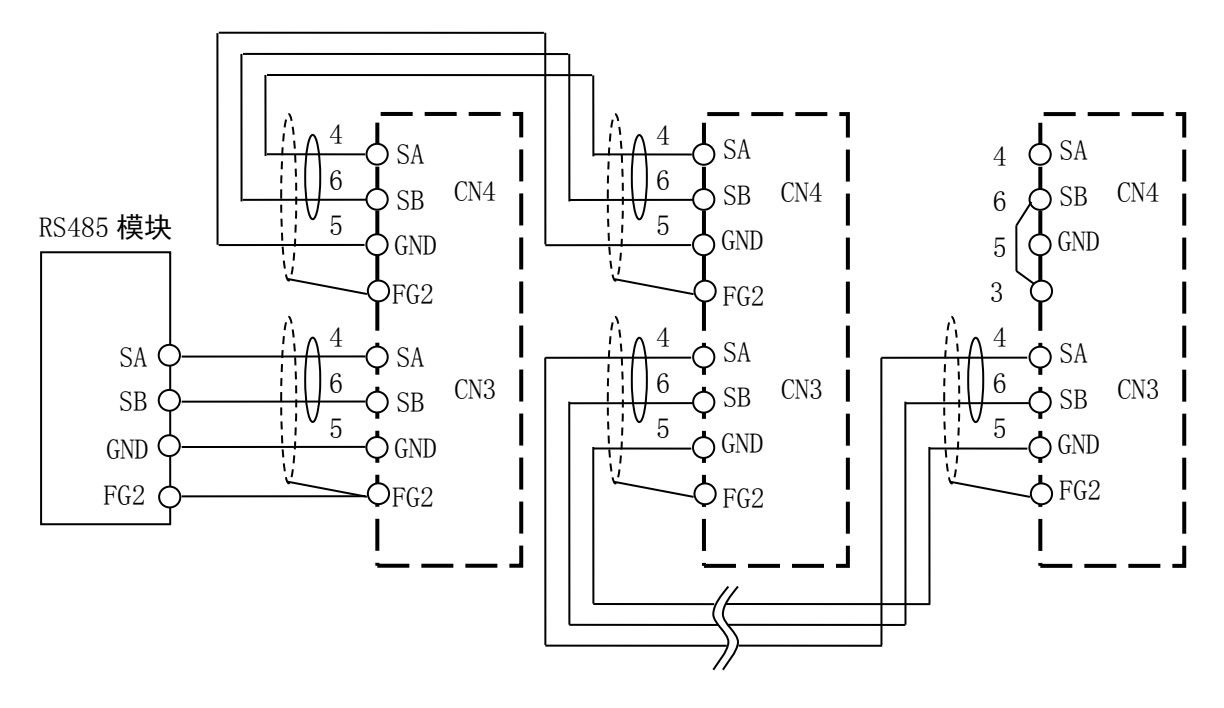

图 1-4 RS485 网络接线图

- 注意: 1、建议使用屏蔽双绞线, 屏蔽单点接地, SA、SB 需要双绞。
	- 2、最远端驱动器 CN4 的 3、6 脚请短接(内有匹配电阻)。
	- 3、在一定通讯距离条件下,请选择合适波特率(参数 P00C)。
	- 4、挂接点数>3 个请使用有源 RS485 转换器或中继器。
	- 5、FG2 是指 CN3、CN4 插座的金属外壳。

## **1.2.2 RS-232C** 异步串口

RS-232 网络如图 1-5 所示, 使用 RS-232C 通讯功能只能控制 1 台伺服驱动器, 仅 CN3 支持 RS-232C, CN4 上无 RS232 信号。

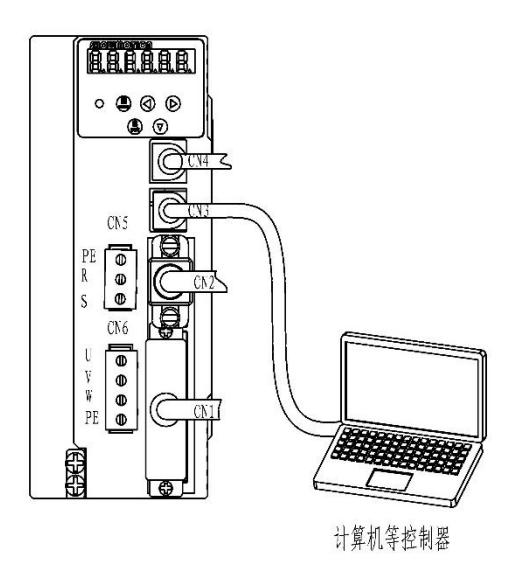

图 1-5 RS232C 网络示意图

RS232C 网络具体接线请按图 1-6 所示进行接线。

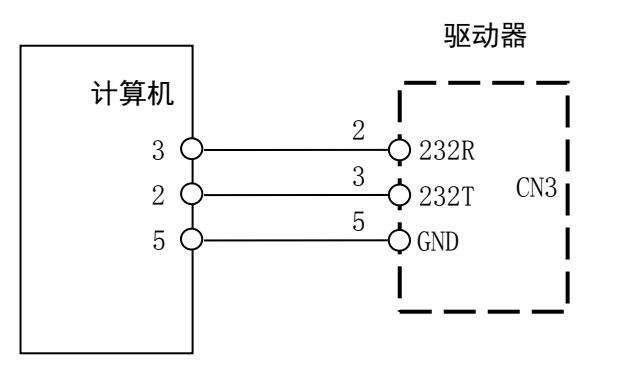

#### 图 1-6 RS232C 网络接线图

注意:1、在一定通讯距离条件下,请选择合适波特率(参数 P00C),最长距离<15m。 2、传统 PC 机串口有 D-SUB9、D-SUB25 两种类型。与 PC 机 D-SUB9 针标准串口连 接时通讯线 (2-3、3-2) 交叉连接, 与 PC 机 D-SUB25 针标准串口连接时通讯线 (2-2、3-3)连接。

## **1.3** 通信协议规定

### 1、通讯方式:

RS232C 和 RS485 方式不能同时使用,必须使用通讯参数(P00D)选择使用 RS232C 方式 或 RS485 方式, 设置如下。

- 0:RS485 方式;
- 1:RS232C 方式。
- 2、帧结构:

1 位起始位,8 位数据位,校验位或无校验,1~2 位停止位,帧结构由参数 P00A 设置。

#### 如图 1-7 所示:

- 0:1 位停止位、无校验、8 位数据;
- 1:1 位停止位、偶校验、8 位数据;
- 2:1 位停止位、奇校验、8 位数据;

3:2 位停止位、无校验、8 位数据。

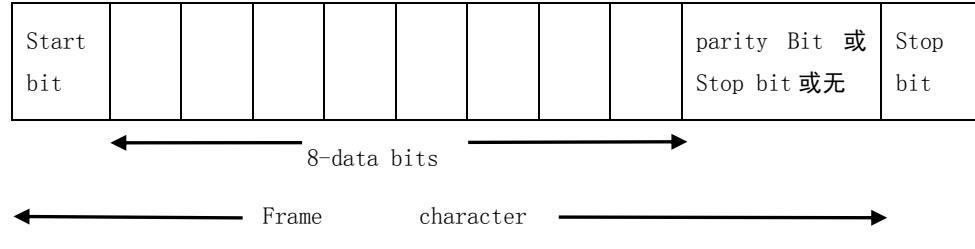

图 1-7 帧结构定义

### 3、波特率:

通讯的速率由波特率参数(P00C)来决定,具体如下:

0: 300bps 1: 600bps 2: 1200bps 3: 2400bps 4: 4800bps

5:9600bps 6: 19200bps 7: 38400bps 8: 57600bps 9: 115200bps

#### 4、帧间隔时间:

ModeBus 通讯时,每次数据的输入输出是由 N 个帧组成的数据包,N 个帧之间最大延时 不能超过帧间隔时间。该间隔时间由 P009 参数设定,当两个帧之间延时间隔超过限制时, 通讯主站或从站认为该包无效,重启一次新的数据包传输。

帧间隔时间=P009\*50ms+10ms。

## 5、站号:

每个伺服驱动器仅能设定唯一通讯地址。若重复设定通讯地址将导致无法正常通讯。驱 动器的站号通过伺服驱动器的站号(参数 P000)来设置。

驱动器编号范围:1~254。

编号 0 是广播站号,对所有从站伺服驱动器都有效,从站无需应答。

#### 6、通讯流程:

每次 ModeBus Rtu 通讯都是由主站发起的, 从站根据接收到的数据包内容校验通过后 进行应答。当接收的数据包站号为 0x00 时,表示该包对所有从站有效, 从站无需应答。

基本流程如图 1-8 所示。

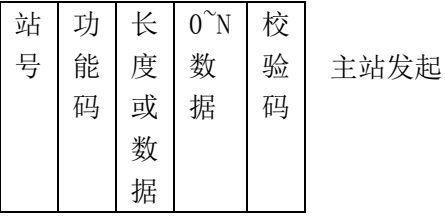

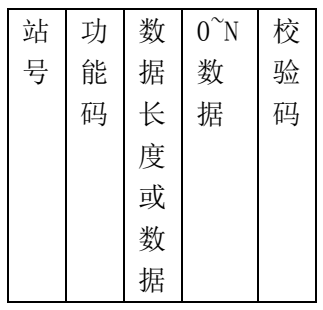

从站应答

(广播除外)

#### 图 1-8 基本通讯流程

## 7、数据包定义:

无论是上位机还是驱动器,一次完整的 ModeBus Rtu 通信单位都是数据包,数据包定义 如表 1-2 所示。

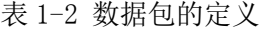

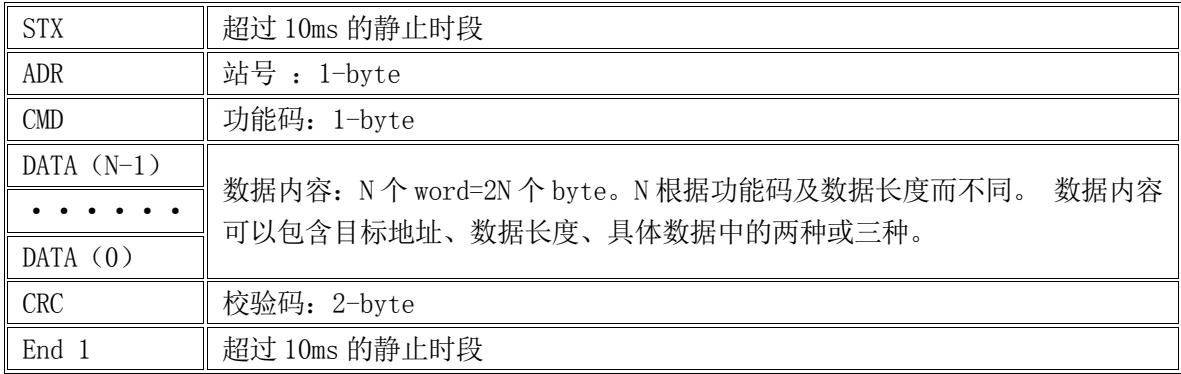

ADR 站号:驱动器的编号范围 0~254, 但有一特殊编号 255 (十六进制 0x00) 表示数据 包对所有伺服驱动器都有效,从站无需应答。

CMD 功能码:决定数据包的工作含义,不同的功能码包含不同的数据字节长度。

### 常见功能码定义:

- 03H:读取从机保持寄存器数据;
- 04H: 读取从机只读寄存器数据;
- 06H: 给从机写入单字数据;
- 10H:给从机写入多字数据

DATA 数据: 由不同的功能码类型来决定它的长度。

校验码:校验范围包含站号、功能码、0~N 数据, 涵盖所有数据内容, CRC16 位校验方 式。

## 1.4 通信协议详解

### 1.4.1 功能码 03H: 读取从站保持寄存器数据

读取指定从站某个地址开始的数据内容,最多 127 个字。

例如:从驱动器 01H 上寄存器地址 0200H 开始读取 2 个 Word 的数据内容:

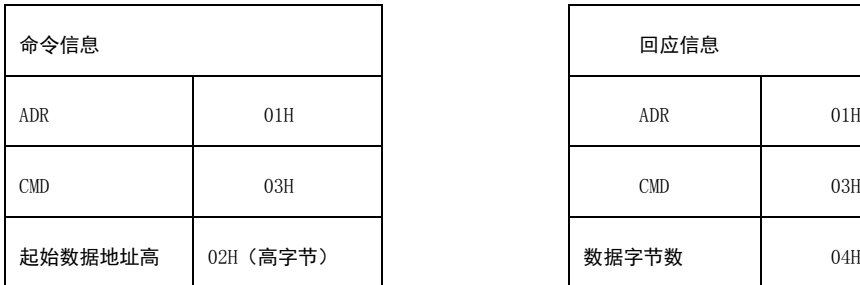

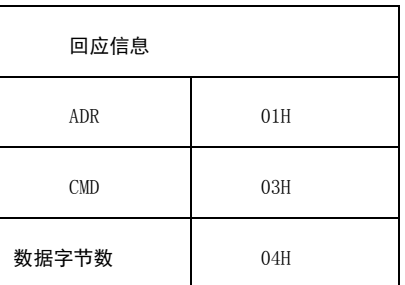

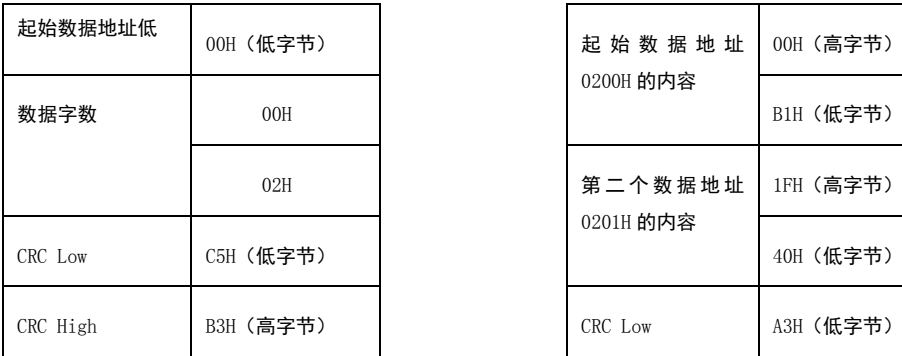

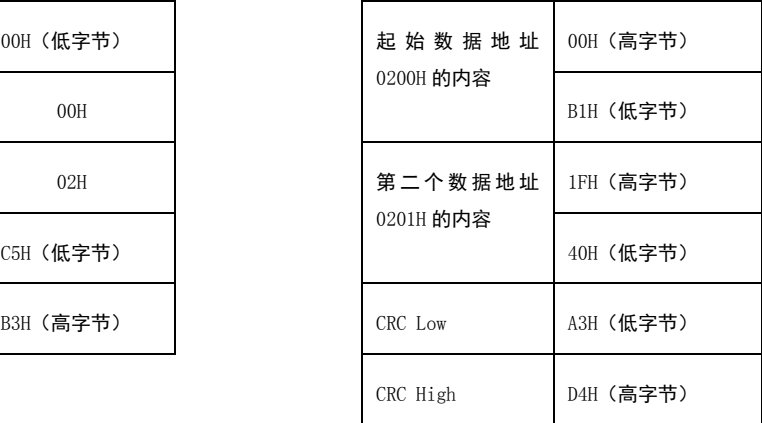

注意: 1、读取返回字节数是读取字数的 2 倍;

2、CRC16 位校验码是低字节在前,高字节在后。

#### 1.4.2 功能码 04H: 读取从站只读寄存器数据

读取指定从站某个地址开始的数据内容,最多 127 个字。

除功能码以外, 数据格式同 1.4.1 命令码 03H: 读取从站保持寄存器数据。

## 1.4.3 功能码 06H: 写单字数据到从站寄存器

向指定从站某个寄存器地址写入数据。

例如:向 01H 驱动器寄存器地址 0200H 写入数据 64H:

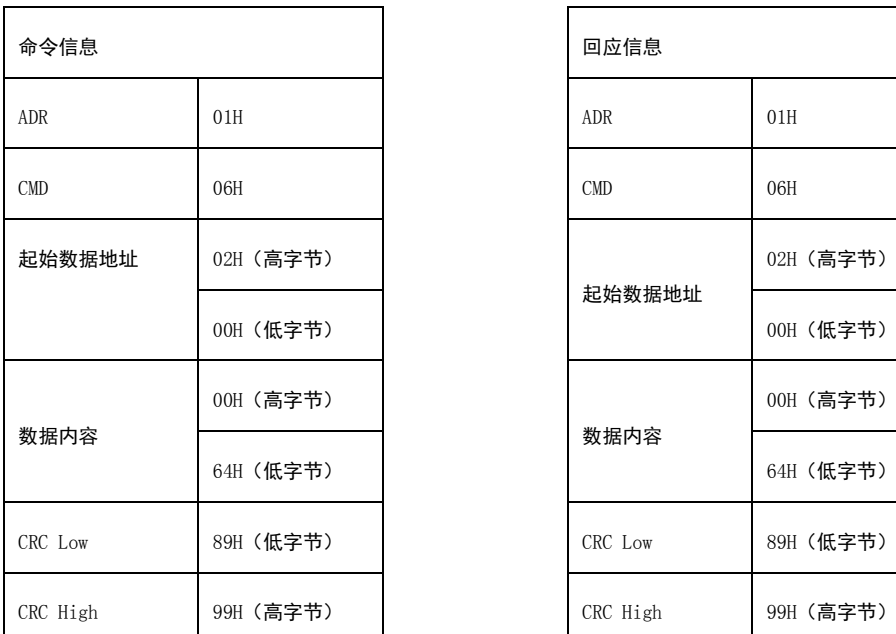

注意:1、CRC16 位校验码是低字节在前,高字节在后。

## 1.4.4 功能码 10H: 写多个字数据到从站寄存器指定的寄存器

向某个从站指定寄存器地址处写入多个字的数据内容

例如:向 01H 驱动器寄存器地址 0200H 连续写入两个字的数据 0064H 和 0078H:

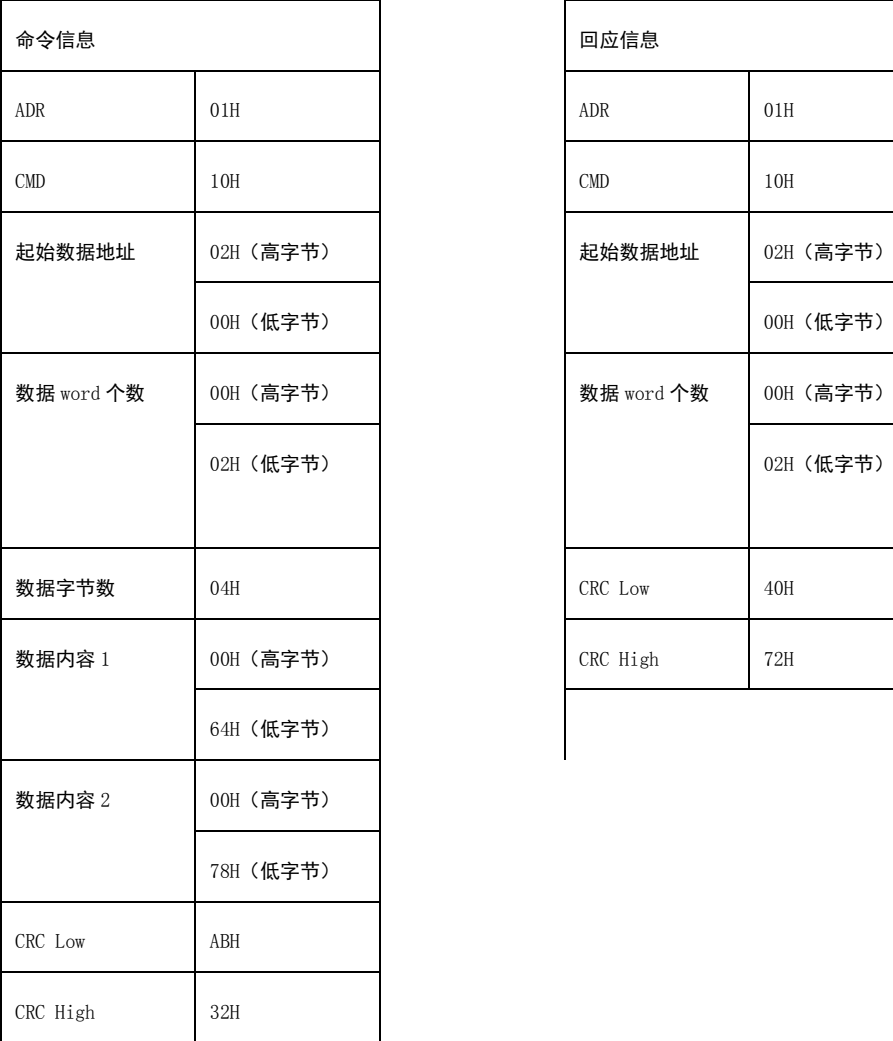

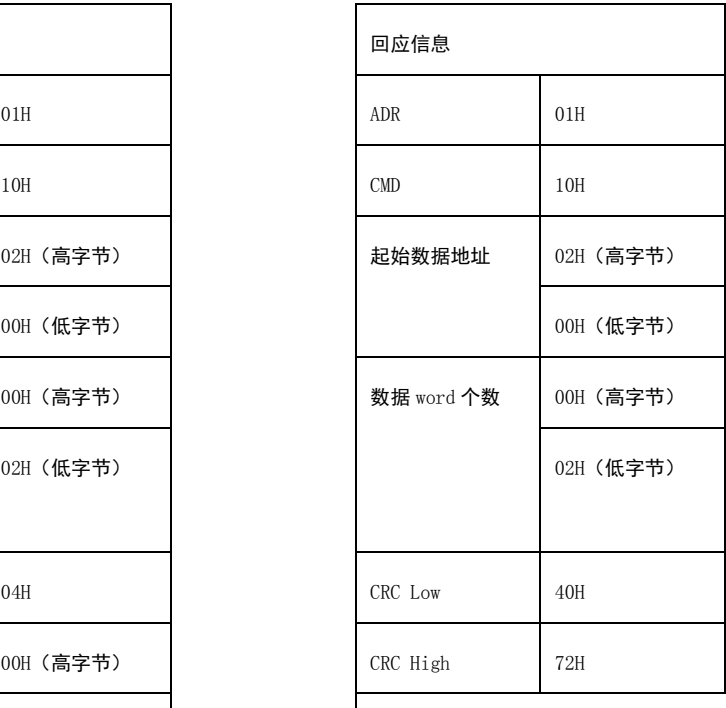

注意: 1、CRC16 位校验码是低字节在前, 高字节在后。

## 附:1

0x0000~0x02FF:系统参数(不可见) 0x0300~0x03FF:伺服电机内部参数 0x0400~0x05FF:伺服控制及试运行参数 0x0600~0x0AFF:伺服驱动器基本参数 0x0B00~0x0BFF:状态监测参数 0x1000~0x1800:数据示波器 0x2000~ :系统内部参数群(用户不可见)

#### 1.1 伺服电机内部参数表说明:0x0300~0x03FF

伺服电机内部参数地址定义:电机配置参数的数据结构见下表,除了编码器精度是长整 型以外,其它均是 int 整型数据。电机属性由工厂下载设置,客户只能读取不能修改。

0x0300:编码器类型 0:多线式 1:省线式;2:绝对式

0x0301:电机极对数

0x0302:编码器精度低 16 位

0x0303:编码器精度高 16 位

0x0304:马达最高速度

0x0305:额定电流 单位 0.01A

0x0306:最大电流 单位 0.01A

0x0307:电流环比例

0x0308:电流环积分

0x0309:电场偏移量

0x030A:电场向量值 UVW

0x030B:保留参数

0x030C:保留参数

0x030D:保留参数

0x030E:保留参数

0x030F:保留参数

0x0310:保留参数

0x0311:电机标识符 电机型号显示,共三屏,每屏 6 个字符,两个字符合成一个 int 字

0x0312:电机标识符

0x0313:电机标识符

0x0314:电机标识符

0x0315:电机标识符

0x0316:电机标识符

0x0317:电机标识符

0x0318:电机标识符

0x0319:电机标识符

#### 1.2 伺服控制及试运行参数表说明: 0x0400~0x05FF

本参数表用于伺服试运行或者组网控制。客户向特定寄存器写入参数,完成伺服驱动系

统的试运行及远程控制。

## 0x0400:复位控制(数据=0x01)

该地址写入 0x01, 从站应答后重启复位

## 0x0401:伺服网络使能控制(等同于内部使能)

该地址写入 0x01 伺服使能,00 使能取消。

#### 0x0402:控制模式切换

模式切换仅在模式 3、4、5 下有效,其它模式下无效。

上电时,驱动器默认外部开关切换有效,一旦使用过网络方式进行模式切换,外部 开关模式切换将被禁止,直至模式切换参数为 0、1 以外的数值。

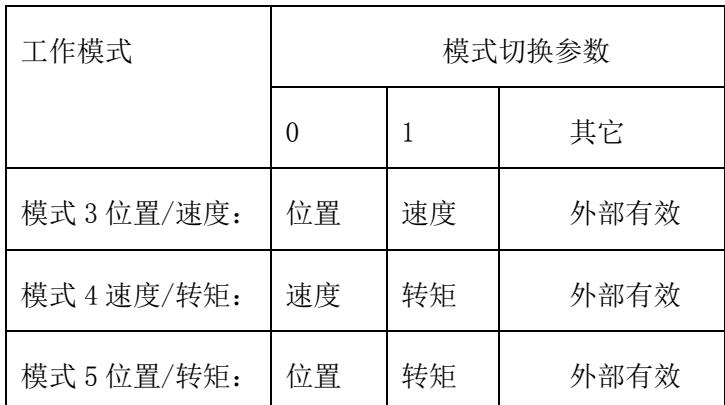

网络方式控制模式切换参数优先于 IO 开关方式。

#### 0x0403:试运行点动控制

0 停止;1 正转;2 反转;其他值退出点动状态

网络方式控制点动等同于按键操作方式。

#### 0x0404:转动惯量比测试

对该地址写入任意值,表明主站请求从站测量惯量,如果通讯正常并且从站不在使 能状态,立即测量系统惯量比。测量的结果需要读取状态参数 0x0B12。

网络方式控制惯量测量等同于按键操作方式。

## 0x0405:原点复归

对该地址写入任意值,表明主站请求从站进行原点复归动作,如果通讯正常并且从 站处于位置模式使能状态,则收到该包后将进行原点复归动作。

网络方式控制原点复归等同于 IO 控制的原点复归。

#### 0x0406:原点设定

对该地址写入任意值,表明主站请求从站进行原点设定动作,如果通讯正常并且从 站处于位置模式使能状态,则收到该包后将进行原点设定动作。

网络方式控制原点设定等同于 IO 开关方式。

#### 0x0407:IO 强制输出

执行该命令主站强制从站的 IO 输出为给定的状态,0b00XXXXXX(二进制),如果通 讯正常,从站收到该包后将进行 IO 输出控制。

IO 强制输出优先于运行状态的正常输出,覆盖伺服原来的状态输出信号。

#### 0x0408:示波器采样启动

1:停止采样;0:开始采样。

上电开始启动采样,直至发送停止采样命令,这时可以读取采样数据。读取完成后 可以再次启动采样。

#### 0x0409:采样数据长度

一次连续采样的点数,最大 512 点。

0x040A:采样通道 1 采样信号选择 00~2F (对应状态信息 0x0B00~0x0B2F)

具体参阅 5.4。

0x040B:采样通道 2 采样信号选择 00~2F(对应状态信息 0x0B00~0x0B2F) 0x040C: 采样通道 3 采样信号选择 00~2F (对应状态信息 0x0B00~0x0B2F) 0x040D:采样通道 4 采样信号选择 00~2F(对应状态信息 0x0B00~0x0B2F)

0x040E:采样间隔点数(单位 0.1ms)

设置相邻采样点的时间间隔, 缺省值 10 (1ms)

#### 0x040F:0x01 单次采样;0x00 连续采样

驱动器内部有 4\*512 个字的采样缓冲区,四通道同步采集。单次采样是指采样点数 达到采样数据长度后自动停止采样,更新数据需要再次启动开始采样(0x0408),可根 据需要选择单次采样还是连续循环采样。

#### 0x0410:内部位置段启动

内部位置模式下(P04F=2),网络控制内部可编程位置段的运行、暂停、停止。

0:停止从站当前正在运行的所有段;

1~160: 主站启动从站指定的某个有效段,该段的延时参数影响下一步的启动。

0x00ff:主站暂停现有位置段的执行,剩余部分自动保存。

0xff00:主站启动暂停位置段剩余部分的执行。

0xffff:主站启动从站的当前段,当前段执行完毕后,当前段的延时参数影响下一 步的启动,详见说明书内部位置控制部分的描述。

查询内部位置段状态需要使用状态读取功能来实现。

注意:内部位置段运行时需要了解运行状态,可以通过读取状态参量(0xB1B:内部 位置状态量)来获取电机实际运行状态。

内部位置段运行状态信息包含 2 个字节,字节定义如下。

字节 1: 表示驱动器当前正在执行或已经完成的最新段号。1~160: 表示正在执行 或已经完成的段号。00 表示上电复位后或原点操作后尚未收到位置段启动命令。

| 位号   | 名称          | 逻辑定义                            |                     |  |  |
|------|-------------|---------------------------------|---------------------|--|--|
| Bit7 | 保留          | X                               |                     |  |  |
| Bit6 |             |                                 |                     |  |  |
| Bit5 |             |                                 |                     |  |  |
| Bit4 |             |                                 |                     |  |  |
| Bit3 | <b>RUNS</b> | 0:驱动器处于未使能状<br>态                | 驱动器处于使能状<br>1:<br>态 |  |  |
| Bit2 | <b>ALMS</b> | 0: 驱动器当前未报警                     | 1: 驱动器当前报警          |  |  |
| Bit1 | <b>ZPS</b>  | 0: 原点操作未完成或未<br>进行原点操作或原点丢<br>失 | 1: 原点操作完成且工<br>作正常  |  |  |
| Bit0 | <b>IPS</b>  | 0: 当前位置段未完成                     | 1: 当前位置段已完成         |  |  |

字节 2: 位置状态,由 8 位码表示, 定义如下。

#### 0x0411:参数保存

参数保存编号是  $1$  个整型参数, 占用  $2$  个字节。取值范围  $0x600^{\circ}0x$ AFF,  $0x$ ffff。 当参数保存命令为 0xffff 时,保存当前参数表所有的参数至 E2PROM。

0x600~0xAFF 仅保存指定编号的一个参数至 E2PROM。

#### 0x0412:恢复出厂参数

该地址写入任意值,从站伺服驱动器参数全部恢复出厂设置。客户请定期做好参 数备份。

#### 0x0413:设置内部位置起始段、停止段

高 8 位表示起始段, 低 8 位表示结束段。起始段、结束段取值范围: 1 160。

#### 0x0414~:报警清除

驱动器报警时,该地址写入任意值将清除报警。清除后如果故障仍然存在将再次报 警。

## 1.3 伺服驱动器基本参数表说明:(对应伺服说明书 P000 P4ff)

0x600 轴地址 0x601 初始状态 0x602 控制模式选择 0x603 转矩限制选择 0x604 保留 0x605 内部/外部速度选择或转矩选择 0x606 保留 0x607 模拟量通道 1 输出选择 0x608 模拟量通道 2 输出选择 0x609 保留 0x60A 保留 0x60B 编码器类型 0x60C 波特率 0x60D 通讯方式选择 0x60E 保留 0x60F 保留 0x610 位置环第 1 比例增益 0x611 速度环第 1 比例增益 0x612 速度环第 1 积分增益 0x613 保留 0x614 第 1 转矩滤波器时间常数 0x615 速度前馈增益 0x616 速度前馈滤波器时间常数 0x617 伺服使能设置 0x618 位置环第 2 比例增益 0x619 速度环第 2 积分增益 0x61A 速度环第 2 积分增益 0x61B~0x61E 保留

- 0x61f 自动参数调整
- 0x620 转动惯量比
- 0x621~0x635 保留
- 0x636 参数切换模式
- 0x637~0x63B 保留
- 0x63A 模拟输入滤波时间选择
- 0x63B 模拟量输出通道 1 偏置
- 0x63C 模拟量输出通道 2 偏置
- 0x63DJOG 速度设置
- 0x63E 保留
- 0x63f 位置环微分
- 0x640 保留
- 0x641 位置指令取反
- 0x642 位置脉冲类型
- 0x643 保留
- 0x644 脉冲输出通道选择
- 0x645 反馈脉冲分频系数
- 0x646 保留
- 0x647 保留
- 0x648 指令脉冲分倍频第 1 分子
- 0x649~0x64A 保留
- 0x64B 指令脉冲分倍频分母
- 0x64C 位置平滑滤波器
- 0x64D~0x64E 保留
- 0x64f 内外部脉冲输入选择
- 0x650 模拟速度指令增益
- 0x651 保留
- 0x652 模拟速度指令零漂调整
- 0x653 第 1 内部速度
- 0x654 第 2 内部速度
- 0x655 第 3 内部速度
- 0x656 第 4 内部速度

0x657 保留

0x658 加速时间设置

0x659 减速时间设置

0x65A S 形加减速时间设置

0x65B 内部转矩指令

0x65C 转矩指令增益

0x65D 保留

0x65E 转矩指令零漂调整

0x65F 第 1 转矩限制

0x660~0x669 保留

0x66A 松闸延迟时间

0x66B 抱闸延迟时间

0x66C~0x66E 保留

0x66F 制动电阻的功率

0x670~0x67C 保留

0x67D 最高速度限制

0x67E 转矩模式下速度限制

0x67F~0x8F 制造商参数

0x690 内部位置起始段号

0x691 内部位置结束段号

0x692 内部位置循环模式选择

0x693 内部位置基准方式

0x694 传动方式

0x695 多轴应用标志

0x696 工作原点偏移量低字

0x697 工作原点偏移量高字

0x698 用户密码

0x699 保留

0x69A CAN 节点号

0x69B CAN 波特率

0x69C~0x69F 保留

0x6A0~0xAFF 内部位置段二维数组[160][7]}

内部位置段二维数组[160][7]每个元素也是整型描述如下:

0x6A0:[0][0]第 1 段整圈数;

- 0x6A1: [0][1]第 1 段非整圈圈内脉冲数;
- 0x6A2: [0][2]第 1 段速度
- 0x6A3: [0][3]第 1 加速度
- 0x6A4: [0][4]第 1 减速度
- 0x6A5: [0][5]第 1 段完成后停止时间
- 0x6A6: [0][6]第 1 段完成后的下一段段号

。。。。。。

0xAF9:[159][0]第 160 段整圈数;

0xAFA:[159][1]第 160 段非整圈圈内脉冲数;

0xAFB:[159][2]第 160 段速度

0xAFC:[159][3]第 160 加速度

0xAFD:[159][4]第 160 加速度

0xAFE:[159][5]第 160 段完成后停止时间

0xAFF:[159][6]第 160 段完成后的下一段段号

### 1.4 状态监测参数表说明

伺服驱动器运行状态的参量地址见下表。前 40 项状态参量均是 int 整型数据,最后四 项是 long 长整型每项占用两个地址。

> 0xB00:给定力矩电流 0xB01:反馈力矩电流 0xB02:给定励磁电流 0xB03:反馈励磁电流 0xB04:ud电压输出 0xB05:Uq电压输出 0xB06:U相电流输出 0xB07:V相电流输出 0xB08:速度给定 0xB09:速度反馈 0xB0A:脉冲速度 0xB0B:反馈加速度 0xB0C:母线电压 0xB0D:散热器温度 0xB0E:模拟输入1 0xB0F:模拟输入2 0xB10:编码器UVW向量 0xB11:电场角度

0xB12:转动惯量比 0xB13:转动惯量比备用 0xB14:速度环比例 0xB15:速度环积分 0xB16:位置环增益 0xB17:位置环微分 0xB18:速度环积分累计 0xB19:内部位置段号 0xB1A:内部位置速度值 0xB1B:内部位置状态量 0xB1C:增量式转子位置 0xB1D:外部输入IO开关量 0xB1E:外部输出IO开关量 0xB1F:最新报警记录 0xB20:位置跟踪误差 0xB21:绝对式编码器圈数 0xB22:程序版本号 0xB23:固件版本号 0xB24:SVN版本号 0xB25:电流传感器规格 0xB26:力矩滤波系数 0xB27:速度单位 0xB28:绝对值编码低16位 0xB29:绝对值编码高16位 0xB2A:输入脉冲低16位 0xB2B:输入脉冲高16位 0xB2C:反馈脉冲低16位 0xB2D:反馈脉冲高16位 0xB2E:内部给定脉冲低16位 0xB2F:内部给定脉冲高16位}

1.5 数据示波器

0x1000:四通道同步采集,每通道最多 512 点。

受 ModeBus Rtu 协议限制,每次只能读 128 数据,全部数据需要 16 次读取。

### 1.6 CRC16 校验

ID200 Modbus 数据校验采用 CRC16 查表校验。校验方法和校验数组(分成高低字节) 如下:

unsigned int aucCRCHi $[256] = {$ 

 0x00, 0xC1, 0x81, 0x40, 0x01, 0xC0, 0x80, 0x41, 0x01, 0xC0, 0x80, 0x41, 0x00, 0xC1, 0x81, 0x40, 0x01, 0xC0, 0x80, 0x41, 0x00, 0xC1, 0x81, 0x40, 0x00, 0xC1, 0x81, 0x40, 0x01, 0xC0, 0x80, 0x41, 0x01, 0xC0, 0x80, 0x41,

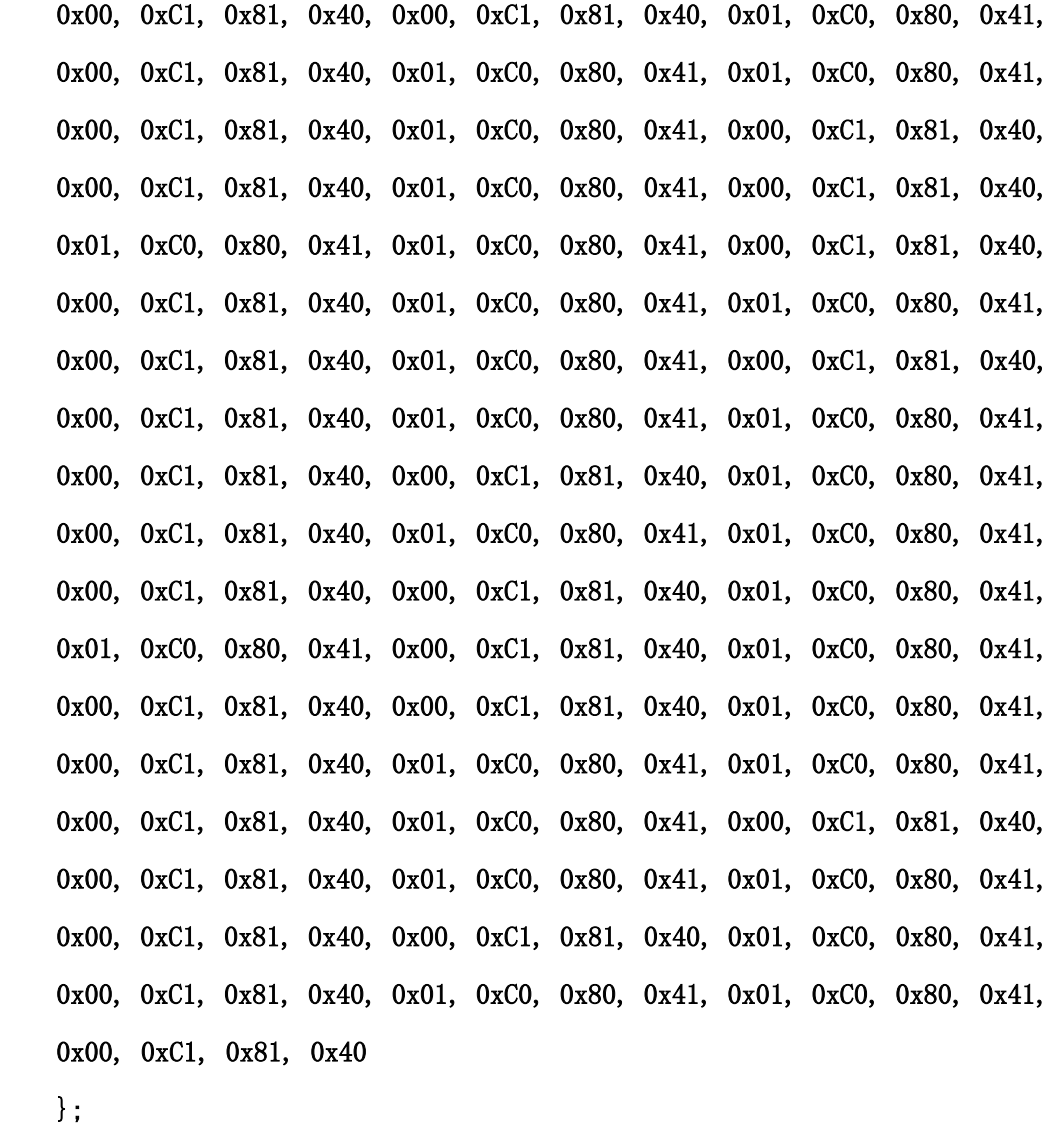

unsigned int aucCRCLo $[256] = {$ 

 0x00, 0xC0, 0xC1, 0x01, 0xC3, 0x03, 0x02, 0xC2, 0xC6, 0x06, 0x07, 0xC7, 0x05, 0xC5, 0xC4, 0x04, 0xCC, 0x0C, 0x0D, 0xCD, 0x0F, 0xCF, 0xCE, 0x0E, 0x0A, 0xCA, 0xCB, 0x0B, 0xC9, 0x09, 0x08, 0xC8, 0xD8, 0x18, 0x19, 0xD9, 0x1B, 0xDB, 0xDA, 0x1A, 0x1E, 0xDE, 0xDF, 0x1F, 0xDD, 0x1D, 0x1C, 0xDC, 0x14, 0xD4, 0xD5, 0x15, 0xD7, 0x17, 0x16, 0xD6, 0xD2, 0x12, 0x13, 0xD3, 0x11, 0xD1, 0xD0, 0x10, 0xF0, 0x30, 0x31, 0xF1, 0x33, 0xF3, 0xF2, 0x32, 0x36, 0xF6, 0xF7, 0x37, 0xF5, 0x35, 0x34, 0xF4, 0x3C, 0xFC, 0xFD, 0x3D, 0xFF, 0x3F, 0x3E, 0xFE, 0xFA, 0x3A, 0x3B, 0xFB, 0x39, 0xF9, 0xF8, 0x38, 0x28, 0xE8, 0xE9, 0x29, 0xEB, 0x2B, 0x2A, 0xEA, 0xEE, 0x2E, 0x2F, 0xEF, 0x2D, 0xED, 0xEC, 0x2C, 0xE4, 0x24, 0x25, 0xE5, 0x27, 0xE7, 0xE6, 0x26,

```
 0x22, 0xE2, 0xE3, 0x23, 0xE1, 0x21, 0x20, 0xE0, 0xA0, 0x60, 0x61, 0xA1, 
 0x63, 0xA3, 0xA2, 0x62, 0x66, 0xA6, 0xA7, 0x67, 0xA5, 0x65, 0x64, 0xA4, 
 0x6C, 0xAC, 0xAD, 0x6D, 0xAF, 0x6F, 0x6E, 0xAE, 0xAA, 0x6A, 0x6B, 0xAB, 
 0x69, 0xA9, 0xA8, 0x68, 0x78, 0xB8, 0xB9, 0x79, 0xBB, 0x7B, 0x7A, 0xBA, 
 0xBE, 0x7E, 0x7F, 0xBF, 0x7D, 0xBD, 0xBC, 0x7C, 0xB4, 0x74, 0x75, 0xB5, 
 0x77, 0xB7, 0xB6, 0x76, 0x72, 0xB2, 0xB3, 0x73, 0xB1, 0x71, 0x70, 0xB0, 
 0x50, 0x90, 0x91, 0x51, 0x93, 0x53, 0x52, 0x92, 0x96, 0x56, 0x57, 0x97, 
 0x55, 0x95, 0x94, 0x54, 0x9C, 0x5C, 0x5D, 0x9D, 0x5F, 0x9F, 0x9E, 0x5E, 
 0x5A, 0x9A, 0x9B, 0x5B, 0x99, 0x59, 0x58, 0x98, 0x88, 0x48, 0x49, 0x89, 
 0x4B, 0x8B, 0x8A, 0x4A, 0x4E, 0x8E, 0x8F, 0x4F, 0x8D, 0x4D, 0x4C, 0x8C, 
 0x44, 0x84, 0x85, 0x45, 0x87, 0x47, 0x46, 0x86, 0x82, 0x42, 0x43, 0x83, 
 0x41, 0x81, 0x80, 0x40 
 };
```

```
volatile BIG_U16 usMBCRC16( unsigned int * pucFrame, unsigned int usLen ) 
{
```

```
unsigned int ucCRCHi = 0xFF;
unsigned int ucCRCLo = 0xFF;
 unsigned int *pCRCTemp; 
 int temp, iIndex; 
 pCRCTemp=pucFrame; 
 temp=usLen; 
     while( temp-- ) 
     { 
        iIndex = (ucCRCLo \n(*( cCRCTemp++) )&0xff))&0xff;ucCRCLo = ( unsigned int ) ( ucCRCHi \degree aucCRCHi[iIndex] )&0xff;
        ucCRCHi = aucCRCLo[iIndex] & 0xff;
     } 
 return ( unsigned int ) ( ucCRCHi \langle \langle 8 | ucCRCLo );
```
}

//本校验方法采用根据字节内容查表获取,速度最快

//客户也可以采用多项式 0xA001H 循环移位产生,无需校验数组,较为耗时,最终结 果一致。